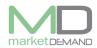

# **Impairment**

## How to impair assets

The user should click on Asset register function on the system.

| Q.                        |                          |             |                     | Starting               | Page - MD As   | ssets - Demo     | Municipality   A        | ctive Period: 18190           | 15 (2018-11-01 - 2018-11 | -30)   View Period: 18: | 905 (2018-11-01 - 2018- | -11-30)           |         | - ø ×       |
|---------------------------|--------------------------|-------------|---------------------|------------------------|----------------|------------------|-------------------------|-------------------------------|--------------------------|-------------------------|-------------------------|-------------------|---------|-------------|
| Home                      |                          | 🙀 Project   | \$                  | Asset Register         | <u>&amp;</u> • | aintenance       | insurar                 | nce 済 Met                     | ers 💽 Functions          | Verification            | Attachments             | Reports & Exports | 😽 mSCOA | External 30 |
|                           |                          | •           | 2                   | 2                      | ?              | Ê                | <b>E</b>                |                               | <u>.</u>                 |                         |                         |                   |         |             |
| Summary View<br>(Monthly) | Summary View<br>(Yearly) | Tree Search | Search<br>(Generic) | Search<br>(FilterList) | Journals       | Asset<br>Reports | Depreciation<br>Budgets | Vesta Segment<br>Verification | Custodians<br>Register   |                         |                         |                   |         |             |
|                           | Ent                      | ry points   |                     |                        |                |                  |                         | 5                             | E .                      |                         |                         |                   |         |             |

## Load assets

Click search generic and global search window will appear.

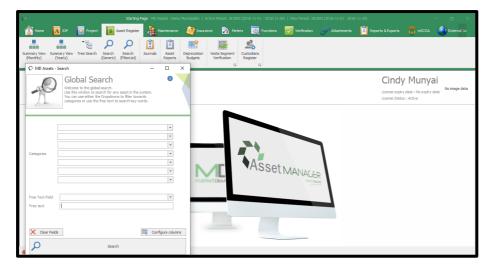

Click search button for system to load the asset register.

| Q.    |              |                                 |                            |                               | MD Assets            | Demo Municipali    | ty   Active Peric       | d: 181905 (20:                | 18-11-01 - 2018        | -11-30)   Vi | ew Period: 181905 | (2018-11-01 - | 2018-11-30)            |                     | -                       | ٥        |
|-------|--------------|---------------------------------|----------------------------|-------------------------------|----------------------|--------------------|-------------------------|-------------------------------|------------------------|--------------|-------------------|---------------|------------------------|---------------------|-------------------------|----------|
| î     | Home         | A IDP                           | Project                    | S Asset Reg                   | ister 🙇              | Maintenance        | insuranc 🏹              | e 🏹 M                         | eters 🔍                | Functions    | Verification      | n 🖉 At        | tachments 📋 Re         | ports & Exports     | 🖁 mSCOA 🏼 🌏             | External |
|       |              | iummary View<br>(Yearly)<br>Ent |                            | Search<br>Seneric) (FilterLis | n Journals<br>st)    | Asset C<br>Reports | Depreciation<br>Budgets | Vesta Segment<br>Verification | Custodians<br>Register |              |                   |               |                        |                     |                         |          |
| Reset | Grid Refr    | · 120                           | Hide All Col. Show All Col |                               | Current View Exporti | xport Audit Regi   | ster<br>G               |                               |                        |              |                   |               |                        |                     |                         |          |
| Ente  | r text to se | arch                            |                            |                               | * Find               | Clear              |                         |                               |                        |              |                   |               |                        |                     |                         |          |
|       |              |                                 |                            |                               |                      |                    |                         |                               |                        |              |                   |               |                        |                     |                         |          |
| Ass   | et ID        | Description                     | Asset Number               | Serial Number                 | Town                 | Location           | Department              | Cost Centre                   | Custodian              | Owner        | Life Cyde         | Is Verified   | Latest Verification Da | te Last Verified By | Latest Verification O   | omment   |
|       | 12           | Double doo                      | A03599                     |                               | 555                  | Workshop           | Technical S             |                               |                        | VKLM         | In Use            | Found         | 2018-04-25             | Makhosini Madi      |                         |          |
|       | 13           | Cabinet                         | A03751                     |                               | Delmas               | Main Office        | Community               |                               | B Mabena               | VKLM         | In Use            | Found         | 2018-05-09             | Makhosini Madi      | . Matching Verification | 1        |
|       | 14           | Rack Distrib                    | A04003                     |                               | Delmas               | Delmas FC          | Technical S             |                               |                        | VKLM         | In Use            | Found         | 2018-04-17             | Mbali Mnchunu       |                         |          |
|       | 15           | visitor chair                   | A04004                     |                               | Delmas               | Delmas FC          | Technical S             |                               |                        | VKLM         | In Use            | Found         | 2018-04-18             | Mbali Mnchunu       |                         |          |
|       | 16           | Rack Wood                       | A04005                     |                               | Delmas               | DELMAS LIb         | Community               |                               |                        | VKLM         | In Use            | Found         | 2018-05-08             | Mpho Kanyane        |                         |          |
|       | 821          | Bakkie                          | FNF560MP                   | ADNALGD22Z                    | Delmas               | Workshop           | Technical S             |                               |                        | VKLM         | In Use            | Found         | 2018-04-20             | Zamile Ndlovu       |                         |          |
|       | 822          | Bakkie                          | FNF561MP                   | ADNALGD22Z                    | Delmas               | Workshop           | Technical S             |                               |                        | VKLM         | In Use            | Found         | 2018-05-09             | Makhosini Madi      |                         |          |
|       | 823          | Bakkie                          | FNF567MP                   | ADNALGD22Z                    | Delmas               | Workshop           | Technical S             |                               |                        | VKLM         | In Use            | Found         | 2018-05-04             | Makhosini Madi      |                         |          |
|       | 824          | Refuse Tru                      | FPN 107MP                  | ADMFV234R8                    | Delmas               | Workshop           | Technical S             |                               |                        | VKLM         | In Use            | Found         | 2018-05-16             | Makhosini Madi      |                         |          |
|       | 825          | Fire engine                     | FRZ463MP                   | AHHGT13KPX                    | Delmas               | Workshop           | Technical S             |                               |                        | VIKLM        |                   | Found         | 2018-05-16             | Makhosini Madi      |                         |          |
|       | 831          | Microphone                      | A00435                     |                               | Delmas               | Delmas Mai         | Office of th            |                               |                        | VKLM         | Not in use        | Found         | 2018-05-16             | Makhosini Madi      |                         |          |
|       | 832          | Microphone                      | A00436                     |                               | Delmas               | Delmas Mai         | Office of th            |                               |                        | VIKLM        | Not in use        | Found         | 2018-05-16             | Makhosini Madi      |                         |          |
|       |              | Microphone                      | A00437                     |                               | Delmas               | Delmas Mai         | Office of th            |                               |                        | VKLM         | Not in use        | Not Found     | 2019-05-09             | Dylan Marshall      | test                    |          |
|       | 833          | Hid opriorie                    |                            |                               |                      |                    |                         |                               |                        |              |                   |               |                        |                     |                         |          |

The user should go to condition column, filter assets by condition, e.g., fair or poor. The system will load the asset(s) as selected.

Highlight/mark asset(s) you want to impair, selected asset(s) will be highlighted in green, right click and select impairment.

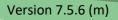

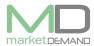

#### Asset Management System User Manual

| R  | eset Gri | d Refresh Per   | 23 Ø Hide Al<br>iods Show A<br>Tools |        | Export Current V | L            | dit Register |           |       |            |             |                          |
|----|----------|-----------------|--------------------------------------|--------|------------------|--------------|--------------|-----------|-------|------------|-------------|--------------------------|
|    | Enter te | xt to search    |                                      |        | ~                | Find         | lear         |           |       |            |             |                          |
|    |          |                 |                                      |        |                  |              |              |           |       |            |             |                          |
| Dr | ag a col | umn header here | to group by that o                   | olumn  |                  |              |              |           |       |            |             |                          |
|    | tion     | Asset Number    | Serial Number                        | Town   | Location         | Department   | Cost Centre  | Custodian | Owner | Life Cyde  | Is Verified | Latest Verification Date |
|    | doo      | A03599          |                                      | SSS    | Workshop         | Technical S  |              |           | VKLM  | In Use     | Found       | 2018-04-25               |
|    |          | A03751          |                                      | Delmas | Main Office      | Community    |              | B Mabena  | VKLM  | In Use     | Found       | 2018-05-09               |
|    | strib    | A04003          |                                      | Delmas | Delmas FC        | Technical S  |              |           | VKLM  | In Use     | Found       | 2018-04-17               |
| ۱. | hair     | A04004          |                                      | Delmas | Delmas FC        | Technical S  |              |           | VKLM  | In Use     | Found       | 2018-04-18               |
|    | ood      | A04005          |                                      | Delmas | DELMAS Lib       | Community    |              |           | VKLM  | In Use     | Found       | 2018-05-08               |
|    |          | FNF560MP        | ADNALGD22Z                           | Delmas | Workshop         | Technical S  |              |           | VKLM  | In Use     | Found       | 2018-04-20               |
|    |          | FNF561MP        | ADNALGD22Z                           | Delmas | Workshop         | Technical S  |              |           | VKLM  | In Use     | Found       | 2018-05-09               |
|    |          | FNF567MP        | ADNALGD22Z                           | Delmas | Workshop         | Technical S  |              |           | VKLM  | In Use     | Found       | 2018-05-04               |
|    | Tru      | FPN107MP        | ADMFV234R8                           | Delmas | Workshop         | Technical S  |              |           | VKLM  | In Use     | Found       | 2018-05-16               |
|    | jine     | FRZ463MP        | AHHGT1JKPX                           | Delmas | Workshop         | Technical S  |              |           | VKLM  |            | Found       | 2018-05-16               |
|    | one      | A00435          |                                      | Delmas | Delmas Mai       | Office of th |              |           | VKLM  | Not in use | Found       | 2018-05-16               |
|    | one      | A00436          |                                      | Delmas | Delmas Mai       | Office of th |              |           | VKLM  | Not in use | Found       | 2018-05-16               |
|    | one      | A00437          |                                      | Delmas | Delmas Mai       | Office of th |              |           | VKLM  | Not in use | Not Found   | 2019-05-09               |
|    | one      | A00438          |                                      | Delmas | Delmas Mai       | Office of th |              |           | VKLM  | Not in use | Found       | 2018-05-16               |
|    | one      | A00439          |                                      | Delmas | Delmas Mai       | Office of th |              |           | VKLM  | Not in use | Found       | 2018-05-16               |
|    | Bra      | T0060-110-0     |                                      | Delmas | fire depart      | Community    |              |           | VKLM  | In Use     | Found       | 2018-04-10               |
|    | ng B     | T0060-110-0     |                                      | Delmas | fire depart      | Community    |              |           | VKLM  |            | Found       | 2018-06-20               |
|    |          | T0060-11-0001   |                                      | Delmas | Fire Depart      | Community    |              |           | VKLM  | In Use     | Found       | 2018-04-10               |

Right click on selected assets, select **finance changes first** then select **impair** functions. See below picture.

| 2                     |                                  |         |               |                        |                  | MD /               | Assets -   Active P      | eriod: 1          | 181905 (2018-11-01 - 20 | )18-11 | -30)   View Period: 1819 | 05 (2018-11-01 - | 2018-11-30)        |                  |                    |                 | -        | ēΧ                     |
|-----------------------|----------------------------------|---------|---------------|------------------------|------------------|--------------------|--------------------------|-------------------|-------------------------|--------|--------------------------|------------------|--------------------|------------------|--------------------|-----------------|----------|------------------------|
| Hor                   | e A ID                           | P 🙀 Pro | ject S        | Asset Register         | <u>æ</u> ×       | Naintenance 🛛      | Insurance                | 7                 | Meters 🔣 Func           | tions  | Verification             | Attachmen        | its 📋 Report       | ts & Exports 🛛 👹 | mSCOA 🌔 E          | xternal Sources | Settings | <b>(</b> )             |
| Summary V<br>(Monthly |                                  |         |               | Search<br>(FilterList) | Journals         |                    | preciation Vesta         | Segme<br>fication |                         |        |                          |                  |                    |                  |                    |                 |          |                        |
| Enter tex             | Refresh Per<br>Grid<br>to search | Tools   | v All Columns | Export Curren          | Exporting        | port Audit Registe | er<br>IS                 |                   |                         |        |                          |                  |                    |                  |                    |                 |          |                        |
| ion                   | n header here<br>Department      |         | Custodian     | Owner                  | Life Cycle       |                    |                          | tion Da           |                         | Late   | st Verification Comment  | Disposal Date    | Criticality Rating |                  | Previous Condition |                 |          |                        |
|                       | Technical S                      |         |               | VKLM                   | In Use           | Found              | 2018-04-17               |                   | Mbali Mnchunu           |        |                          |                  |                    | Fair             | Fair               |                 | 00       | 199.50                 |
| shop                  | Technical S<br>Technical S       |         |               | VKLM                   | In Use           | Found              | 2018-04-20<br>2018-05-09 | 6                 | Сору                    | -      |                          |                  |                    | Fair             | Fair               |                 |          | 56 264.00<br>56 264.00 |
| shop                  | Technical S                      |         |               | VILM                   | In Use<br>In Use | Found              | 2018-05-09               | ß                 | Copy with Headers       |        |                          |                  |                    | Fair<br>Fair     | Fair               |                 | 00 9     | 0.00                   |
|                       | Technical S                      |         |               |                        | In Use           | Found              | 2018-04-11 2018-06-20    | -                 | View                    |        |                          |                  |                    | Fair             | rair               |                 | 00       | 0.00                   |
| SONGA                 | Technical S                      |         |               |                        | In Use           | Found              | 2018-05-29               | 6                 | Edit                    |        |                          |                  |                    | Fair             | Fair               |                 | 00       | 0.00                   |
| BONGA                 | Technical S                      |         |               |                        | In Use           | Found              | 2018-05-29               |                   |                         | . 1    |                          |                  |                    | Fair             | Fair               |                 | 00       | 0.00                   |
| THAN                  | Technical S                      |         |               |                        | In Use           | Found              | 2018-05-29               |                   |                         |        |                          |                  |                    | Fair             | Fair               | 0               | 00       | 0.00                   |
| THAN                  | Technical S                      |         |               |                        | In Use           | Found              | 2018-05-29               | -                 |                         | 1      |                          |                  |                    | Fair             | Fair               | 0.              | 00       | 0.00                   |
| THAN                  | Technical S                      |         |               |                        | Normal u         | ise Found          | 2018-05-29               |                   |                         |        |                          |                  |                    | Fair             | Fair               | 0.              | 00       | 0.00                   |
| HOUT/                 | Technical S                      |         |               |                        | In Use           | Found              | 2018-07-23               | -                 | ound.                   | 1      |                          |                  |                    | Fair             | Fair               | 0.              | 00       | 0.00                   |
| 5SEL/                 | Technical S                      |         |               |                        | In Use           | Found              | 2018-07-06               |                   |                         | •      |                          |                  |                    | Fair             | Fair               | 0.              | 00       | 0.00                   |
| VENA                  | Technical S                      |         |               |                        | In Use           | Found              | 2018-07-09               |                   | Finance Changes         | •      | o Dispose                |                  |                    | Fair             | Good               | 0.              | 00       | 0.00                   |
|                       | Comments.                        |         |               | VKLM                   |                  | Found              | 2018-06-13               |                   | Makhosini Madi          |        | 🔒 Impair                 |                  |                    | Fair             | Fair               | 0               | 00       | 0.00                   |
| trate                 | Community                        |         |               | VKLM                   |                  | Found              | 2018-06-13               |                   | Makhosini Madi          |        |                          |                  |                    | Fair             | Fair               |                 | 00       | 0.00                   |

Impairment wizard will appear, impairment wizard will warn you if you have selected assets that has not been marked for impairment, click yes then next to continue.

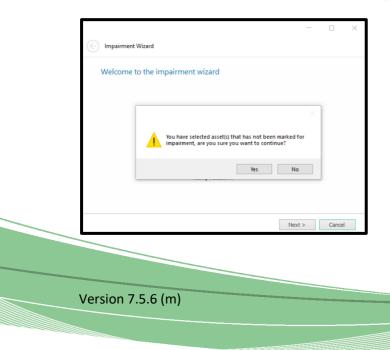

Page 2 of 6

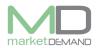

The system will automatically calculate total number of assets selected by the user for impairment. Click next to continue.

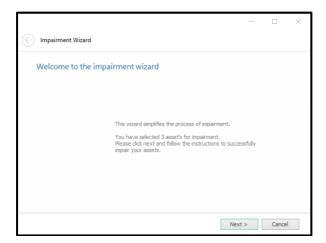

Impairment inputs window will appear, select impairment method, impairment date and give a reason for impairment. The system will also alert you if you have selected a date that is beyond current active period, click ok and give a reason for impairment. The system will automatically go back or select the current active period, click next to continue.

| ( Impairment Wizard                         |                   |   | _      | - [ |        | × |
|---------------------------------------------|-------------------|---|--------|-----|--------|---|
|                                             |                   |   |        |     |        |   |
| Impairment Inputs                           |                   |   |        |     |        |   |
|                                             |                   |   |        |     |        |   |
|                                             |                   |   |        |     |        |   |
| Impairment Method :                         | ConditionBased    | ~ |        |     |        |   |
| Impairment Date :                           | 2018-11-30        | ¥ |        |     |        |   |
| Percentage :                                |                   |   |        |     |        |   |
| Reason :                                    |                   |   |        |     |        |   |
|                                             | ×                 |   |        |     |        |   |
| You cannot select a date beyond your curren | at active period. |   |        |     |        |   |
|                                             |                   | N | lext > | -   | Cancel |   |
|                                             | ОК                |   |        |     |        |   |

Wait for the system to process or load preview impairments.

|                     | -      |       | × |
|---------------------|--------|-------|---|
| ( Impairment Wizard |        |       |   |
| Preview Impairments |        |       |   |
| ** Please Wait      | _      |       |   |
|                     |        |       |   |
|                     | Next > | Cance |   |
|                     |        |       |   |
| Version 7.5.6 (m)   |        |       |   |
|                     |        |       |   |

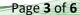

The user will have a preview of Finance and Life preview

| Preview  | Impairm     | ents               |                  |                |                  |        | Preview  | / Impairm    | ents                   |                                            |         |
|----------|-------------|--------------------|------------------|----------------|------------------|--------|----------|--------------|------------------------|--------------------------------------------|---------|
| 🚺 Previ  | iew Finance | Preview Life       |                  |                |                  |        | S Previ  | iew Finance  | Preview Life           |                                            |         |
| Asset ID | Category1   |                    | Category2        | Category3      | Transaction Type | Transa | Asset ID | Usefull Life |                        | Reason                                     | Date    |
| 821      | Property, p | lant and equipment | Transport assets | Motor vehicles | Depreciation     | New de | 14       | -0.082135    | 5236139630390143737166 | New Depreciation to bring asset up to date | 2018-11 |
| 821      | Property, p | lant and equipment | Transport assets | Motor vehicles | Depreciation     | New de | 14       | -0.917864    | 4763860369609856262834 | Impairment of life                         | 2018-11 |
| 822      | Property, p | lant and equipment | Transport assets | Motor vehicles | Depreciation     | New de | 821      | -0.082135    | 5236139630390143737166 | New Depreciation to bring asset up to date | 2018-11 |
| 822      | Property, p | lant and equipment | Transport assets | Motor vehicles | Depreciation     | New de | 821      | -0.917864    | 4763860369609856262834 | Impairment of life                         | 2018-11 |
|          |             |                    |                  |                |                  |        | 822      | -0.082135    | 5236139630390143737166 | New Depreciation to bring asset up to date | 2018-11 |
|          |             |                    |                  |                |                  |        | 822      | -0.917864    | 4763860369609856262834 | Impairment of life                         | 2018-11 |
| <        |             |                    |                  |                |                  | >      | <        |              |                        |                                            |         |

Click next to continue. The system will give the user a summery, total of accumulated depreciation and a total of accumulated impairment. Click next to save changes or click cancel function if you don't want to proceed with the impairment.

N.B. A new journal be created if the user click save to continue with the impairment, please make sure that you approve the journal before changes takes place.

|   |                                                                                                    | -  |        | × |
|---|----------------------------------------------------------------------------------------------------|----|--------|---|
| Ø | mpairment Wizard                                                                                                    |    |        |   |
| C | ompleting the wizard                                                                                                    |    |        |   |
|   | Summary:                                                                                                    |    |        |   |
|   | Total Accumulated Depreciation: -151550.0834                                                                                                  |    |        |   |
|   | Total Accumulated Impairment: 0.0000                                                                                                    |    |        |   |
|   | In order to save these changes dick save. By clicking save<br>you agree to these changes. Alternatively click cancel to opt<br>out of saving. |    |        |   |
|   | By saving you will be creating a new journal that will have to be approved<br>before the changes takes effect.                                |    |        |   |
|   | Save                                                                                                    |    |        |   |
|   |                                                                                                    |    |        |   |
|   |                                                                                                    |    |        |   |
|   | Finit                                                                                                    | sh | Cancel |   |

The system will confirm if the impairment process is completed, click ok to continue.

| Completin                         | ig the wizard                                                       |             |             |        |      |
|-----------------------------------|---------------------------------------------------------------------|-------------|-------------|--------|------|
| Summary                           |                                                                     |             |             |        |      |
|                                   | Accumulated Depreciation:<br>Accumulated Impairment: 0              |             |             |        |      |
| In order<br>you agre<br>out of sa | to save these changes click<br>e to these changes. Alterna<br>ving. | Completed ! | ×           |        |      |
| By savin<br>before t              | g you will be creating a new<br>ne changes takes effect.            | ОК          | pe approved |        |      |
|                                   |                                                                     | Save        | _           |        |      |
|                                   |                                                                     |             |             | Finish | Cano |
|                                   |                                                                     |             |             |        |      |
|                                   |                                                                     |             |             |        |      |
|                                   |                                                                     |             |             |        |      |
|                                   |                                                                     |             |             |        |      |

Page 4 of 6

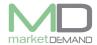

Page 5 of 6

## How to approve a journal

The user should click on journal function and assets journal will open, see below picture.

| MD Assets -   Active Period: 181905 (2018-11-01 - 2018-11-30)                                                                                                    | View Period: 1819 | 05 (2018-11-01 - 201 | 8-11-30)          |                            |
|----------------------------------------------------------------------------------------------------|-------------------|----------------------|-------------------|----------------------------|
| Thome 📐 IDP 🔯 Project 😺 Asset Register 🚵 Maintenance 🎯 Insurance 🏹 Meters 🔯 Functions                                                                                                    | Verification      | Attachments          | Reports & Exports | 🗑 mSCOA 🌔                  |
| Summary Vew Summary Vew Tree Search Search (Generic) (FilterList) Journals Asset Reports Budgets Verta Segment Verfaction Reports                                                                                                    |                   |                      |                   |                            |
| ×                                                                                                    |                   |                      |                   |                            |
| Asset Journals.<br>Welcome to asset journals.<br>Double didk any journal to view details for that journal.                                                                                                    |                   |                      |                   |                            |
|                                                                                                    | -                 |                      |                   |                            |
| Enter text to search                                                                                                    | ation Comment     | Disposal Date Cr     |                   | dition 📍 Previous Conditio |
|                                                                                                    |                   |                      | Fair              | Fair                       |
| Drag a column header here to group by that column                                                                                                    |                   |                      | Fair              | Fair                       |
| Date Description Records Records Rolled Up Affect Journal Type Correction Indicator Short Name App                                                                                                    | orr               |                      | Fair              | Fair                       |
| Dollar 11-30 Impairment of Assets 4 4 908.10 Impairment 0 Impairment - ConditionBased                                                                                                    |                   |                      | Fair              | Fair                       |
| Loto at a apparticit of race     T     T |                   |                      | Fair              |                            |
|                                                                                                    |                   |                      | Fair              | Fair                       |
|                                                                                                    |                   |                      | Fair              | Fair                       |
|                                                                                                    |                   |                      | Fair              | Fair                       |
|                                                                                                    |                   |                      | Fair              | Fair                       |
|                                                                                                    |                   |                      | Fair              | Fair                       |
|                                                                                                    |                   |                      | Fair              | Fair                       |
|                                                                                                    |                   |                      | Fair              | Fair                       |
|                                                                                                    |                   |                      | Fair              | Good                       |
| <                                                                                                    | >                 |                      | Fair              | Fair                       |
|                                                                                                    |                   |                      | Fair              | Fair                       |
|                                                                                                    |                   |                      | Fair              |                            |

Double click on the journal and asset detail will appear.

| Asset Journals (Detail)     Welcome to the journal detai.     Journal Type: Impairment     Journal Description: Impairment     Journal Description: Impairment of Assets     Approve Journal     Description: Impairment     Journal Description: Impairment     Journal Description: |                                |                        |                        |                          |                                 |      |  |  |  |  |  |  |
|----------------------------------------------------------------------------------------------------|--------------------------------|------------------------|------------------------|--------------------------|---------------------------------|------|--|--|--|--|--|--|
| Transactions                                                                                                    | fe Changes 🧕 🧕 Condition Chang | es Category Changes    | Cost Changes 9         | 👌 Residual Changes 🛛 👩 🕻 | CostCentre Changes              |      |  |  |  |  |  |  |
| Transaction ID Asset ID                                                                                                    | Transaction Type Asset Amou    | nt Counter Amount Affe | ect Amount m SCOA Vers | rsion Transaction Period | Transaction Date Capture Date T | Time |  |  |  |  |  |  |
| 470 178 8                                                                                                    | 21 Depreciation 45             | 54.05 0.00             | 454.05                 | 6.20 181905              | 2018-11-30 2019-06-19           |      |  |  |  |  |  |  |
| 470 179 8                                                                                                    | 21 Depreciation                | 0.00 -454.05           | -454.05                | 6.20 181905              | 2018-11-30 2019-06-19           |      |  |  |  |  |  |  |
| 470 180 8                                                                                                    | 22 Depreciation 45             | 54.05 0.00             | 454.05                 | 6.20 181905              | 2018-11-30 2019-06-19           |      |  |  |  |  |  |  |
| 470 181 8                                                                                                    | 22 Depreciation                | 0.00 -454.05           | -454.05                | 6.20 181905              | 2018-11-30 2019-06-19           |      |  |  |  |  |  |  |
|                                                                                                    |                                |                        |                        |                          |                                 |      |  |  |  |  |  |  |
|                                                                                                    |                                |                        |                        |                          |                                 |      |  |  |  |  |  |  |
| <                                                                                                    |                                |                        |                        |                          |                                 | >    |  |  |  |  |  |  |

Click on approve journal function, the system will warn you of the changes that will apply to the register, click yes to continue.

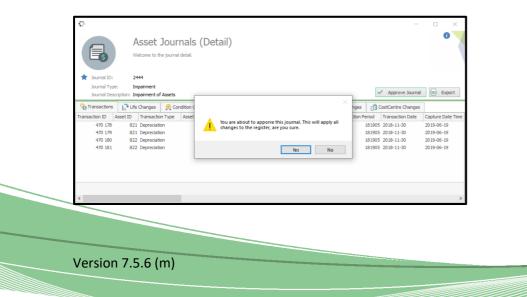

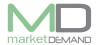

The system will confirm if the journal has been approved. Click ok to continue.

| Contraction of the second second seco |                     | elcome to th |        | nals (De<br><sub>detail</sub> , | tail)   |   |                   |   |           |               |          | _                  |       | ð           |   |
|----------------------------------------------------------------------------------------------------|---------------------|--------------|--------|---------------------------------|---------|---|-------------------|---|-----------|---------------|----------|--------------------|-------|-------------|---|
| Journal Type<br>Journal Des                                                                                                    | e: Im               | pairment     | Assets |                                 |         |   |                   | × |           |               | ~        | Approve Journal    | E     | Export      |   |
| Contransactions                                                                                                    | <mark>↓</mark> Life | Changes      | 🧕 Co   | ndition Changes                 | Cat     |   |                   | ~ | 🔒 🗞 Resi  | dual Changes  | <u>_</u> | CostCentre Changes |       |             |   |
| Transaction ID                                                                                                    | Asset ID            | Transaction  | n Type | Asset Amount                    | Counter |   |                   |   | A Version | Transaction P | Period   | Transaction Date   | Captu | re Date Tim | e |
| 470 178                                                                                                    | 821                 | Depreciatio  | n      | 454.05                          | i i     |   | Journal approved. |   | 6.20      |               | 181905   | 2018-11-30         | 2019- | 06-19       |   |
| 470 179                                                                                                    | 821                 | Depreciatio  | n      | 0.00                            |         |   |                   |   | 6.20      |               | 181905   | 2018-11-30         | 2019- | 06-19       | 1 |
| 470 180                                                                                                    | 822                 | Depreciatio  | n      | 454.05                          |         |   |                   |   | 6.20      |               | 181905   | 2018-11-30         | 2019- | 06-19       |   |
| 470 181                                                                                                    | 822                 | Depreciatio  | m      | 0.00                            |         | _ | ОК                |   | 6.20      |               | 181905   | 2018-11-30         | 2019- | 06-19       |   |
| <                                                                                                    |                     |              |        |                                 |         |   |                   |   |           |               |          |                    |       |             | > |
|                                                                                                    |                     |              |        |                                 |         |   |                   |   |           |               |          |                    |       |             |   |

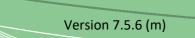